#### **Klasa 2b**

#### **PONIEDZIAŁEK – 23.11.2020**

**Blok tematyczny:** Wśród polarników

**Temat dnia:** Współpraca się opłaca

**Edukacja informatyczna –** Zmniejszamy i powiększamy rysunki w edytorze grafiki.

Rysunki utworzone w edytorze grafiki można powiększać lub zmniejszać. Służy do tego narzędzie **Zaznacz**.

– Wybieramy narzędzie **Zaznacz**.

– Otaczamy ramką wybrany rysunek (choinkę).

– Ustawiamy kursor na jednym z rogów ramki – wykorzystujemy prawy dolny róg ramki.

– Gdy kursor zmieni wygląd (strzałka z dwoma grotami), wciskamy lewy przycisk myszy i przeciągamy kursor w górę lub w dół. Rysunek choinki jest powiększany, bo kursor zmienił

swój wygląd (strzałka z dwoma grotami).

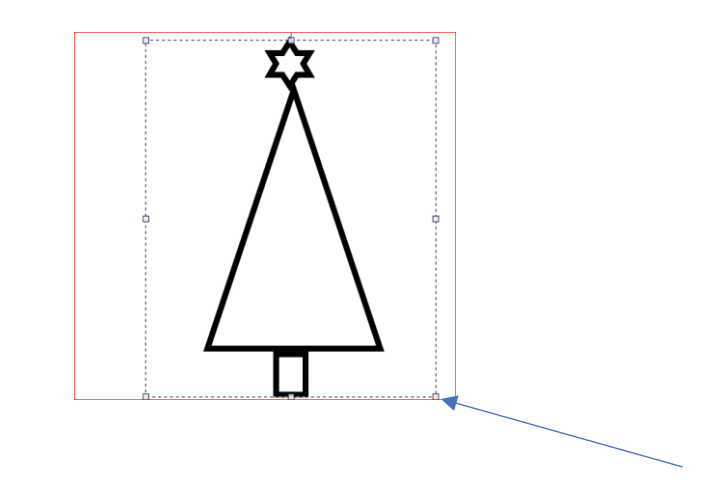

**Z**mniejszanie obrazków odbywa się w analogiczny sposób.

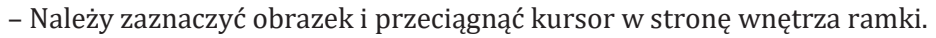

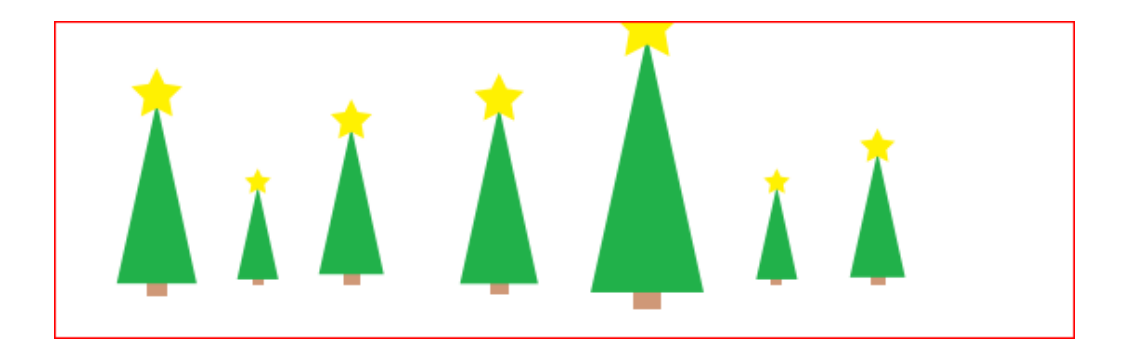

**W** edytorze grafiki można powiększać lub pomniejszać białą kartkę, na której wykonujemy swoje prace.

# **Poćwicz i wykonaj ćwiczenia na dowolnym rysunku.np.**

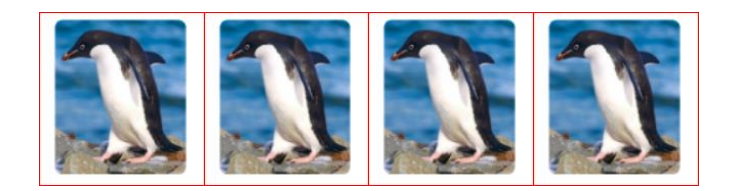

## **Wszystkie jednakowej wielkości**

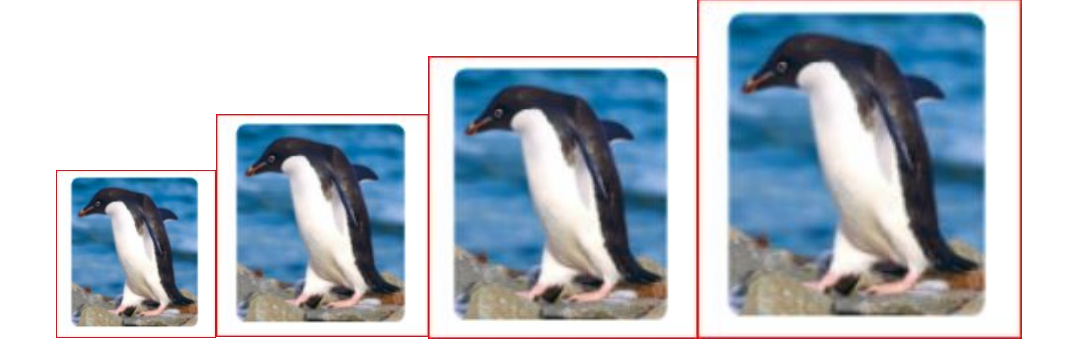

# **Od najmniejszego do największego**

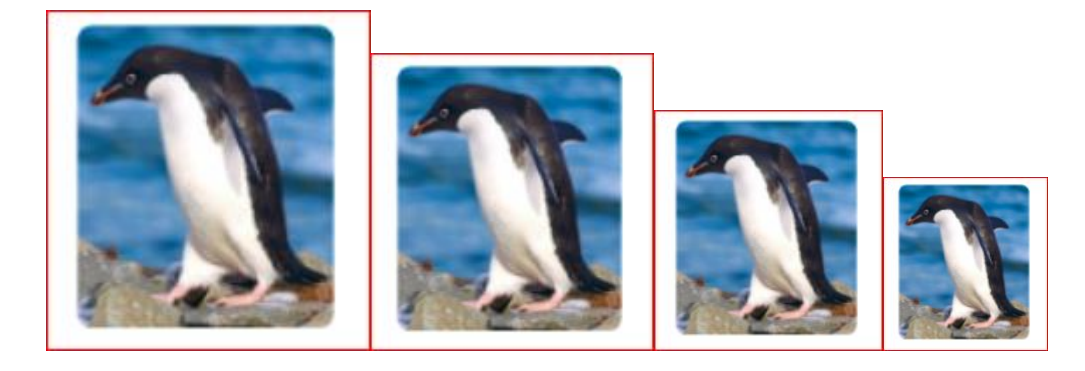

**Od największego do najmniejszego**

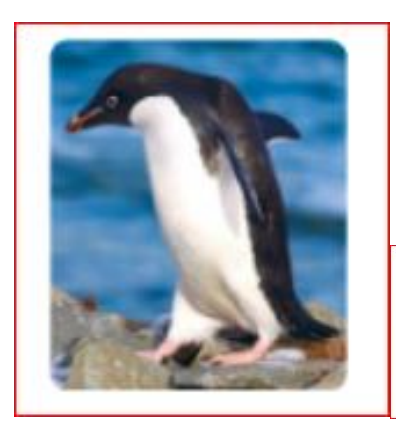

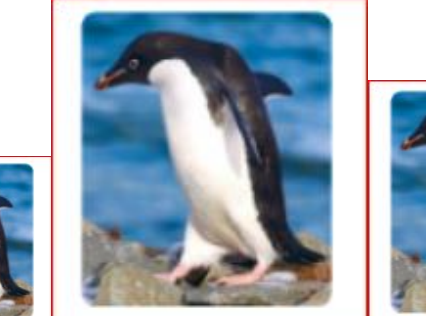

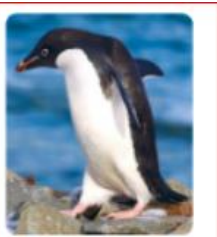

**- różnej wielkości**

**Edukacja wczesnoszkolna –** Swobodne wypowiedzi na temat ilustracji. Pisanie wyrazów z cząstką **współ**. Czytanie ze zrozumieniem tekstów o współpracy. Rozwiązywanie minitestu. Odczytywanie hasła z sylab.Wprowadzenie pojęcia **równoważnik zdania**. Odróżnianie zdań od równoważników zdań. Przekształcanie zdań w równoważniki zdań.

- Podręcznik str.36 ilustracja/tekst
- Na czym polega **współpraca** ludzi?
- Na czym polega **współdziałanie** pingwinów?

# ANTARKTYDA

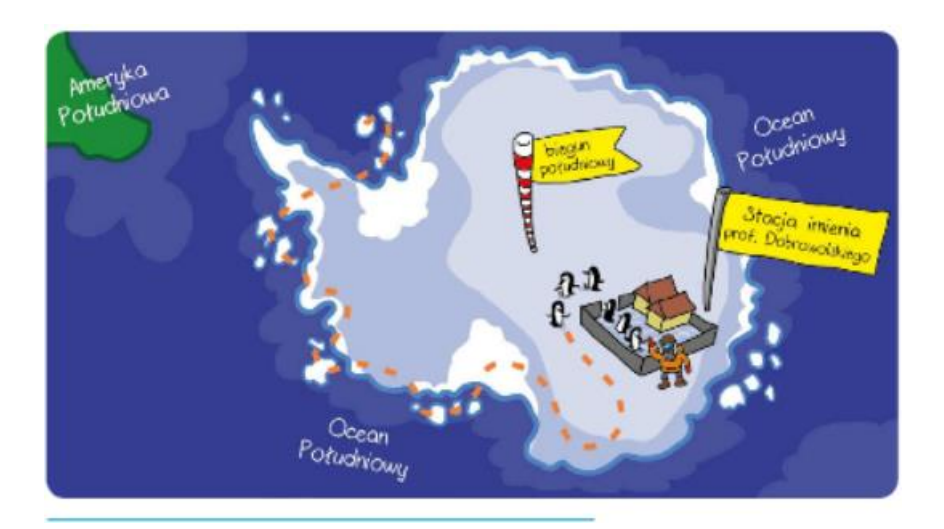

Ćw. 1-3; str.36 / wybiórczo/

**ZESZYT Lekcja Poznajemy równoważniki zdań. Najważniejsze wyrazy w zdaniu to - rzeczownik i czasownik - np. Zdanie – Mama czyta książkę. Równoważnik – Czytanie książki – brak czasownika. Zdanie - Elegancik uciekał z zagrody - Równoważnik - Ucieczka Elegancika z zagrody – brak czasownika**

Ćw.4-6; str.37 / wybiórczo/

# **Edukacja muzyczna – Temat: Powtórzenie symboli muzycznych.**

Zadanie

1. Spójrz na trasę wycieczki pingwina. Ma do pokonania labirynt. Pomóż mu zabrać ze sobą muzycznych przyjaciół i dotrzeć do lodowca.

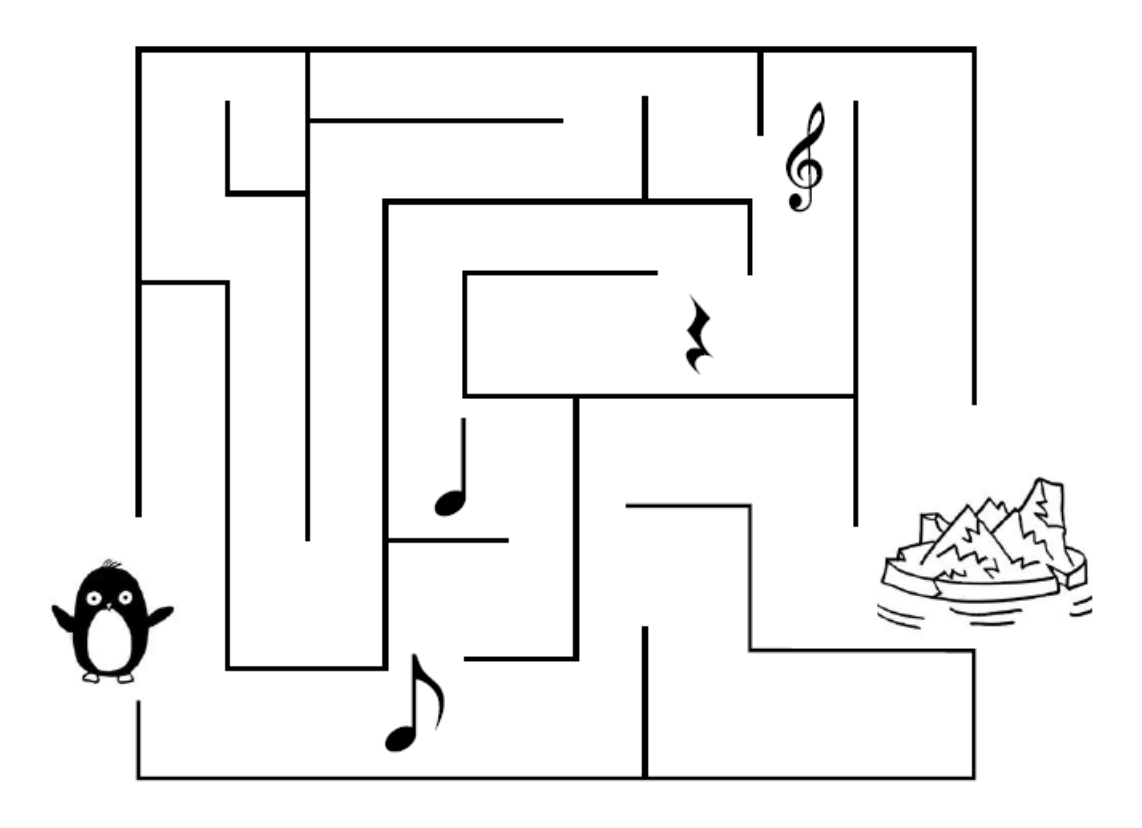

Jak nazywają się przyjaciele pingwina? Zapisz odpowiedzi we właściwych miejscach.

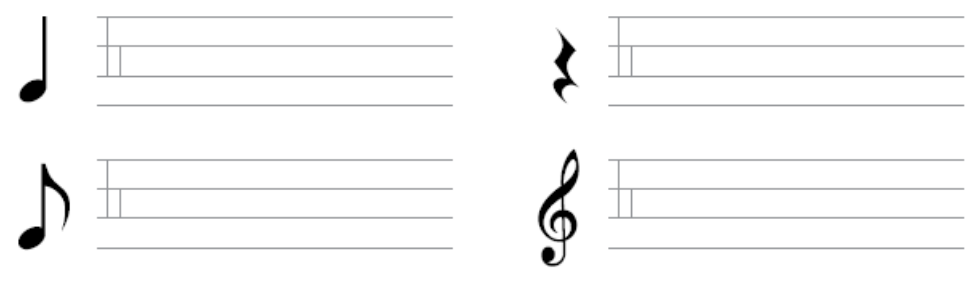

*Źródło: [https://www.ore.edu.pl](https://www.ore.edu.pl/)*

Pomocny link:

[https://www.youtube.com/watch?v=ZNYBvHTGP1U&ab\\_channel=WPODSKOKACH](https://www.youtube.com/watch?v=ZNYBvHTGP1U&ab_channel=WPODSKOKACH)

Zadanie 3 (dla chętnych)

### **ZAPRASZAM DO UDZIAŁU W KONKURSIE: NAPISZ, NAMALUJ LUB NAGRAJ NAJPIĘKNIEJSZY LIST DO ŚWIĘTEGO MIKOŁAJA**

## **SZCZEGÓŁY NA STRONIE INTERNETOWEJ SP 22**

**Edukacja wczesnoszkolna –** Poznanie sposobu dodawania pełnych dziesiątek do liczb dwucyfrowych. Pisanie działań na dodawanie. Wykonanie działania na grafie liczbowym. Rozwiązywanie zadania z treścią.

## **/TYDZIEŃ 12-DZIEŃ 1/**

#### Ćw.1- 4 str. 62

1. Duże – żółte pchełki oznaczają dziesiątki a małe – czerwone – jedności. Wykonaj obliczenia wg wzoru.

3 jedności + 0 jedności =  $3:4$  dziesiątki + 5 dziesiątek =  $9$  co daje =  $93$ 

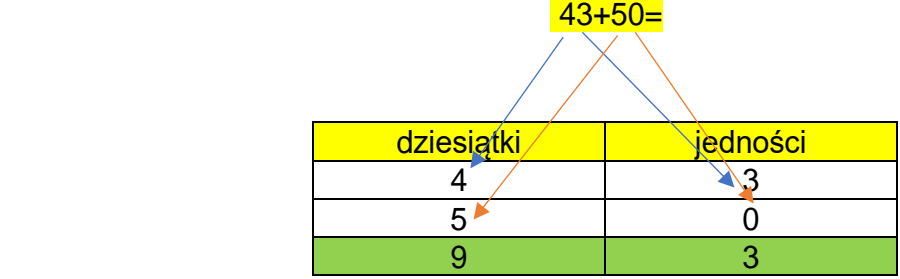

#### Ustnie – poćwicz….

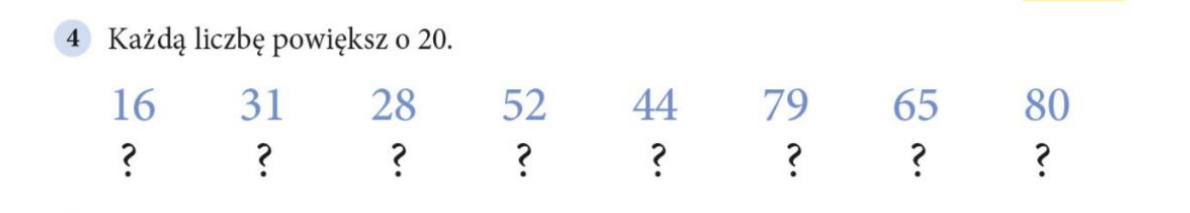

- 2. Oblicz w pamięci.
- 3. Graf uzupełnij.
- 4. Napisz działanie i oblicz.

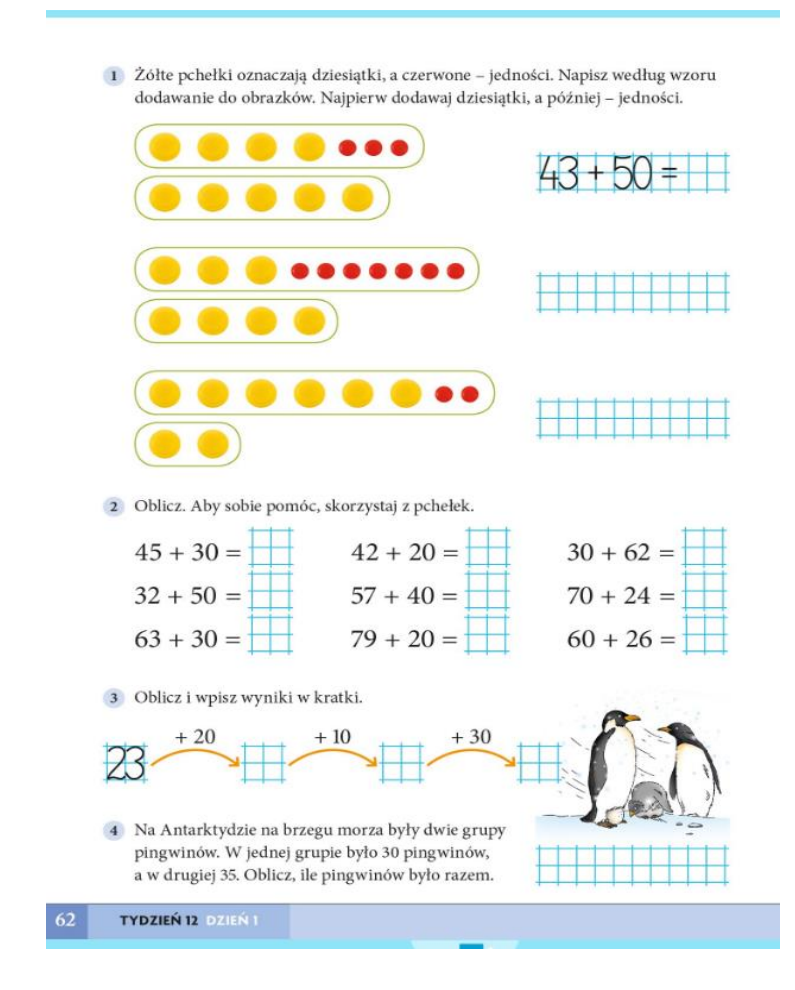

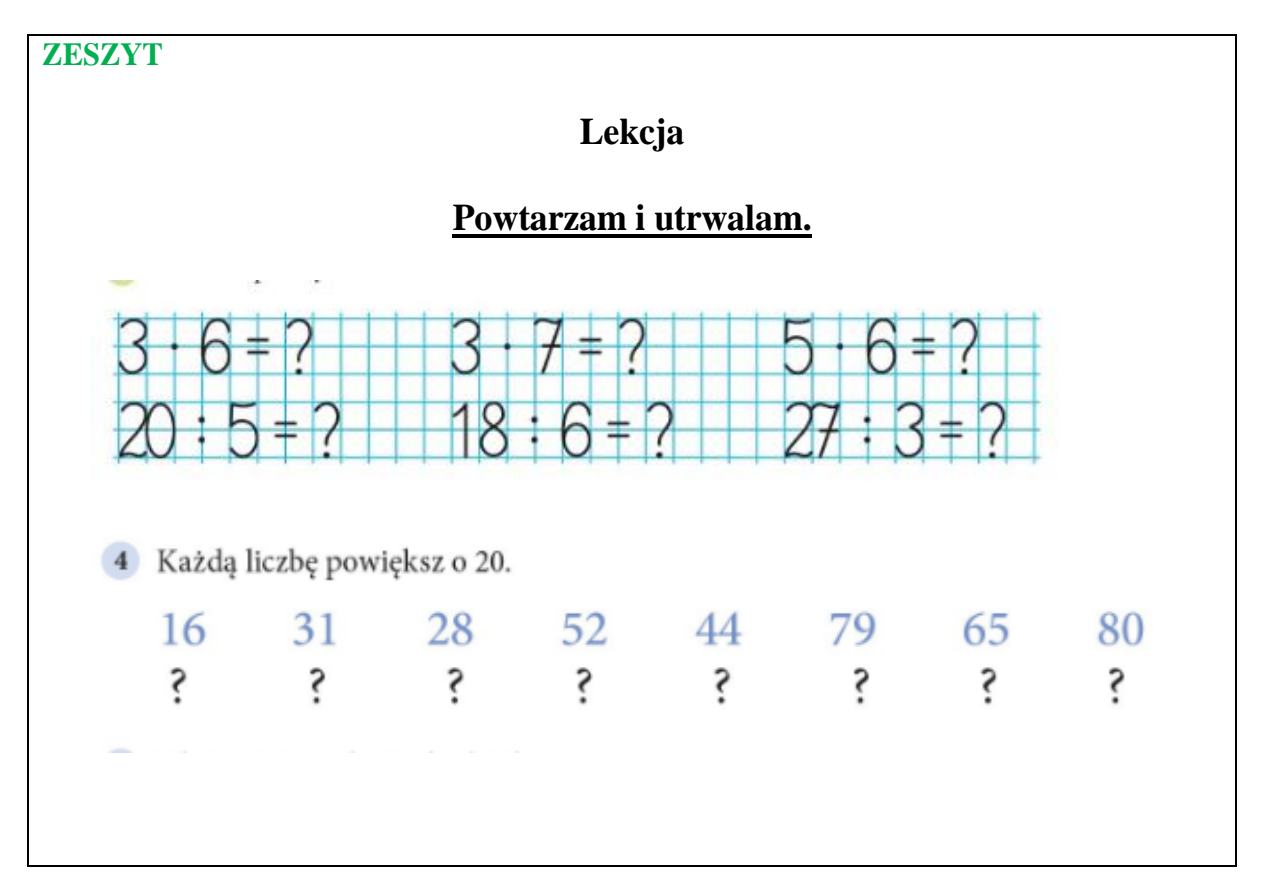

**Wychowanie fizyczne -** Zabawy orientacyjno - porządkowe utrwalające nawyki zdrowego żywienia

Zabawy z piłką.

Przekładanie/podrzucanie piłki w różnych pozycjach wyjściowych – w staniu, przysiadzie, klęku, w siadzie, w leżeniu

**W podskokach – mini ćwiczenia**

**<https://www.youtube.com/watch?v=23CmYNuEipk>**

**Pomyśl……** 

**<https://www.youtube.com/watch?v=ltr6xhuHvO4>**

**<https://www.youtube.com/watch?v=ZzYZFbO0CAY>**

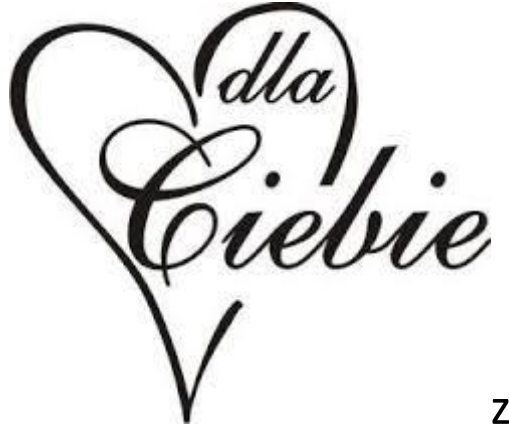

za pracę